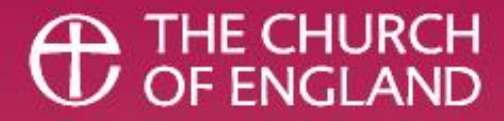

## **Get your AChurchNearYou.com page ready for Christmas** Turn on subtitles in your Zoom menu

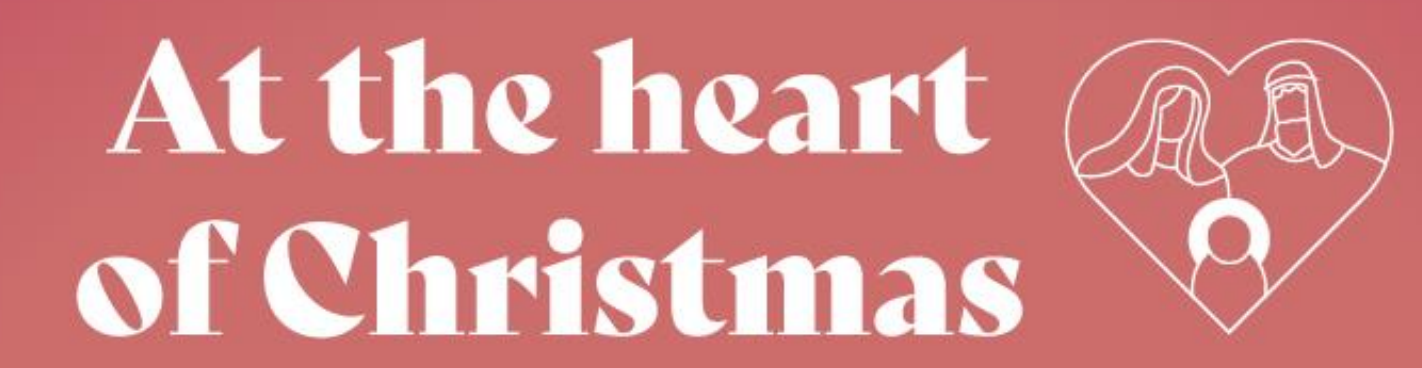

## **A Church Near You at Christmas**

- **Busiest time of the year** on the site
- **72 Hours** before Christmas it reaches it peak in traffic
- A resource for churches providing a **free website**
- A resource for members of the public to find their **local worshipping community**
- A resource for the national team so that **we can invite people nationally to find a church**

digital

THE CHURCH<br>OF ENGLAND

## **In this webinar we'll cover:**

- The Christmas launch on ACNY
- The resources available in the Resource Hub
- Three essential updates to make before Advent and Christmas begins

**digital** 

THE CHURCH<br>OF ENGLAND

• New features

## **Christmas launch on your page**

- New section on your **homepage**
- **Link to your events** which have used the Christmas tags
	- + 24/25 Dec
- Events page will have new section for **Advent and Christmas events**

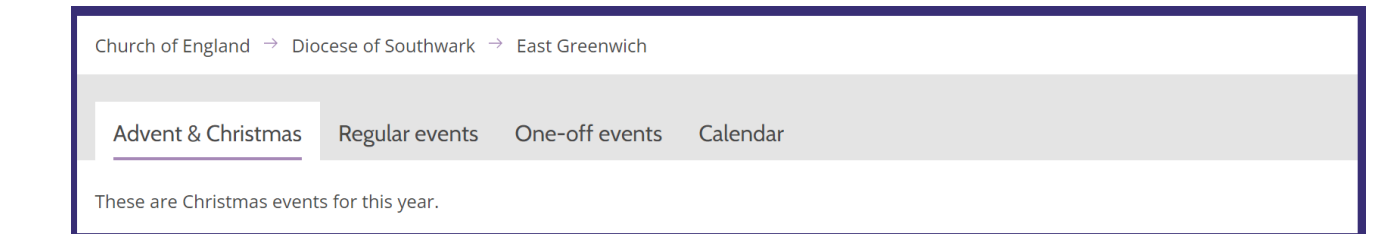

digital

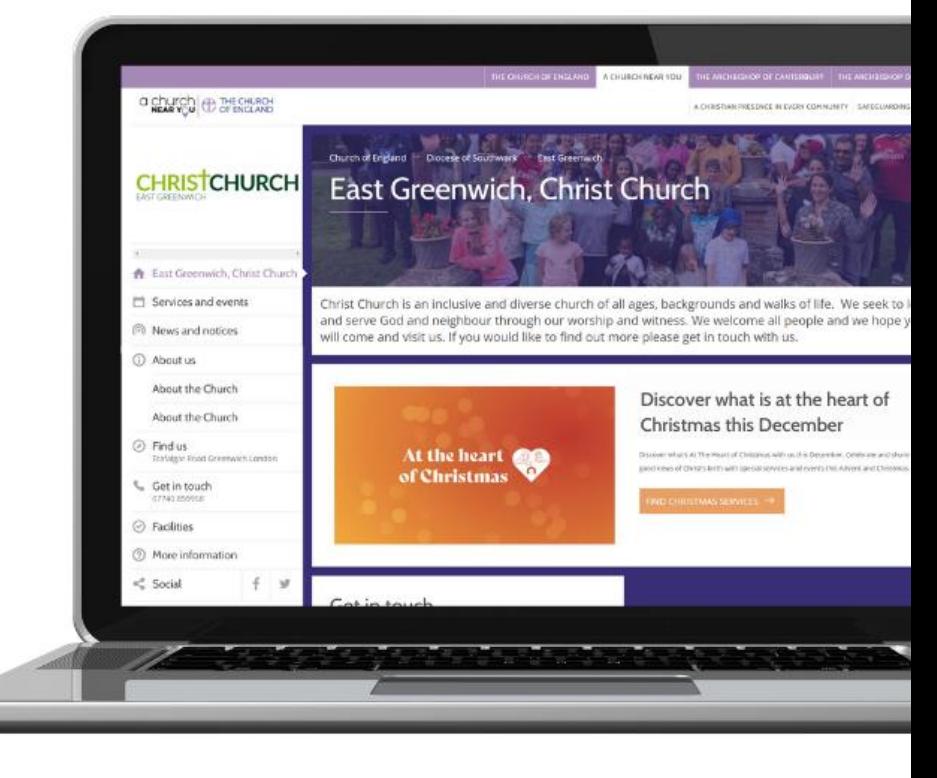

⊇ THE CHURCH<br>ノ OF ENGLAND

# **Christmas launch nationally**

- Advent and Christmas events **map**
- Link to all **events nationally**
- Used in our national communications to invite people to find their **local worshipping communities**

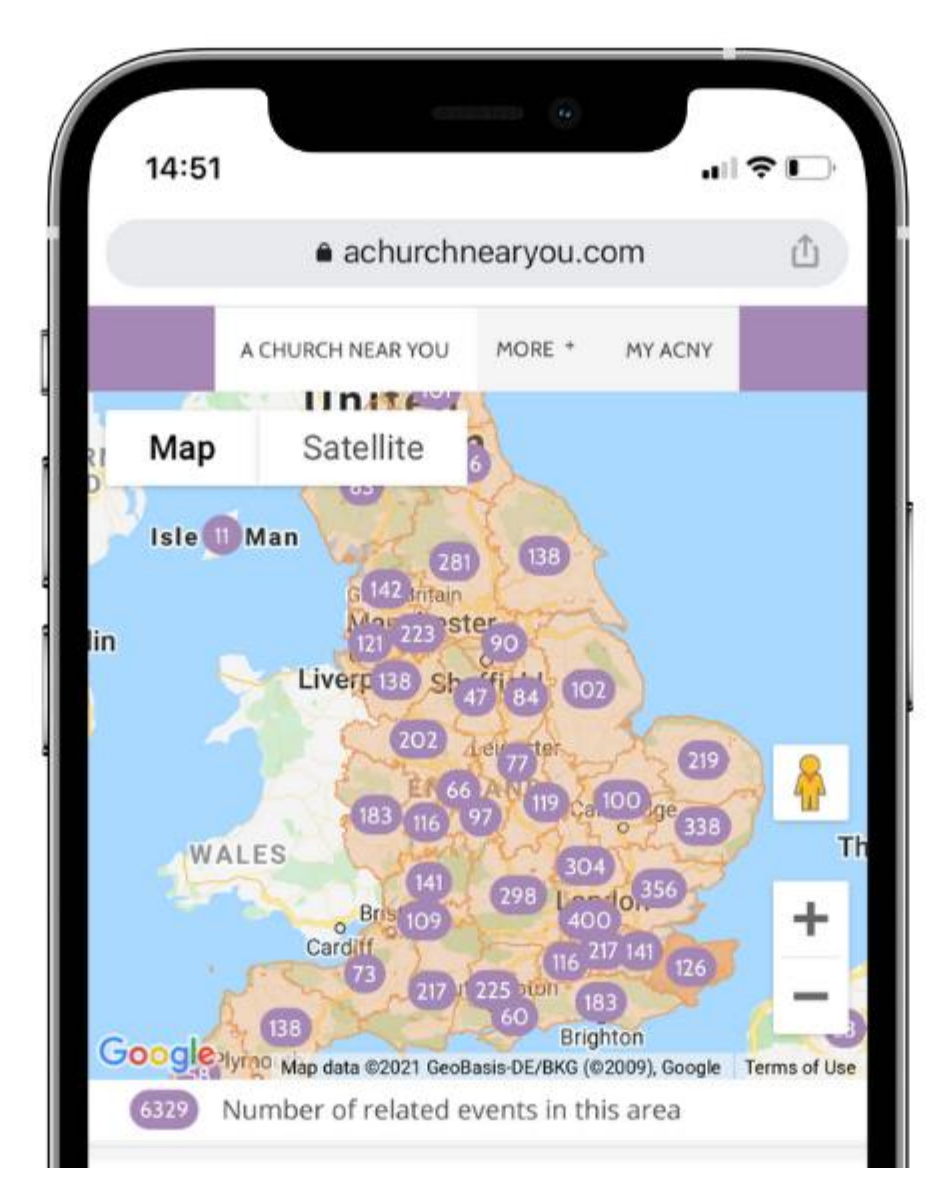

THE CHURCH<br>OF ENGLAND

# digital

## **ACNY Resource Hub – free digital downloads**

Available to editors on **AChurchNearYou.com Resource Hub**

#### **Includes:**

- Free music
- Digital downloads
- Presentation backgrounds
- Social media graphics to customise
- Cover images
- Free stock photography

#### **Editor login:** <https://www.achurchnearyou.com/hub/>

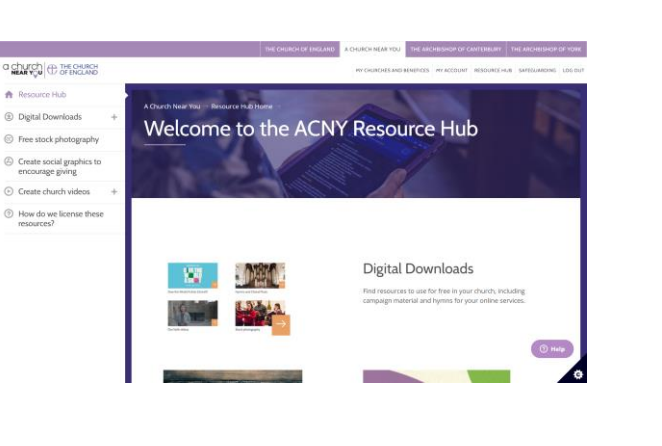

digital

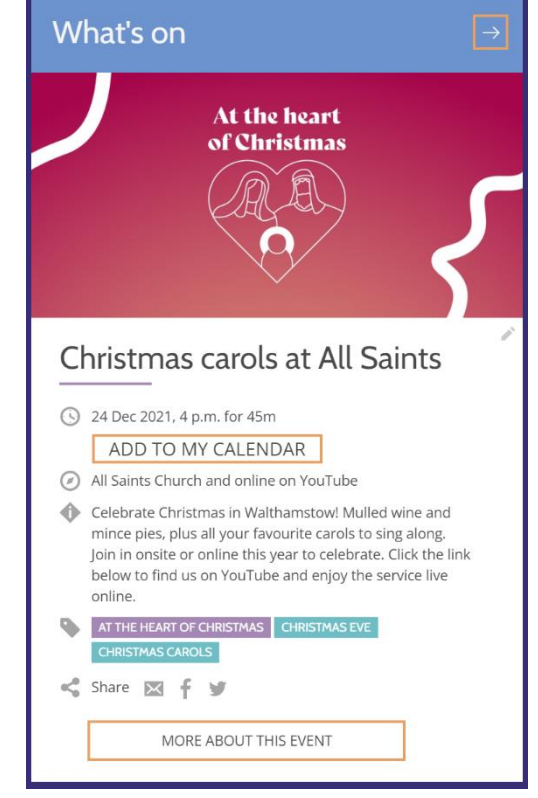

THE CHURCH<br>OF ENGLAND

## **Personalise the resources**

#### **Open a free Canva account**

Create a Canva account  $\oslash$  <https://www.canva.com/signup>

Canva for non-profits  $\oslash$  <https://www.canva.com/canva-for-nonprofits/>

Canva for church **Facebook group**  $\mathcal{O}_{\text{https://www.facebook.com/groups/CanvaForChurch}}$  $\mathcal{O}_{\text{https://www.facebook.com/groups/CanvaForChurch}}$  $\mathcal{O}_{\text{https://www.facebook.com/groups/CanvaForChurch}}$ 

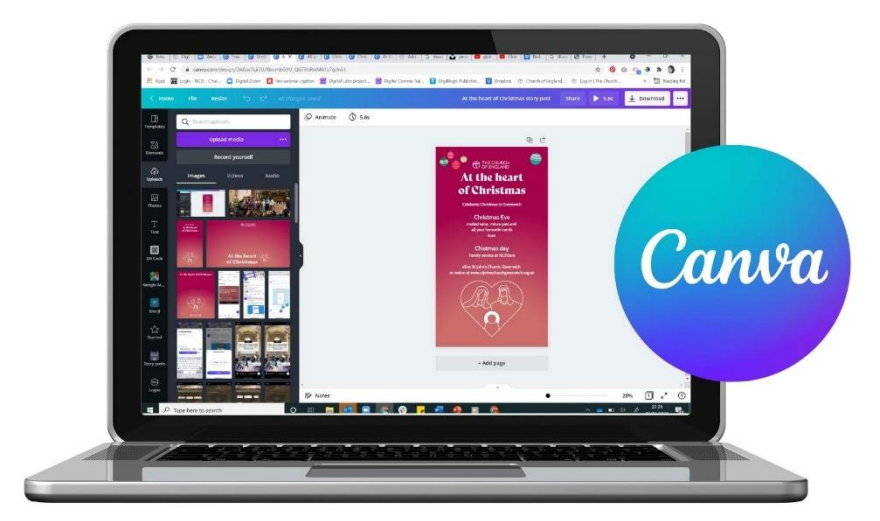

<sup>1</sup> THE CHURCH<br>
OF ENGLAND

#### **AChurchNearYou.com video and social media generator – coming soon!**

digital

Become an editor for your church on A Church Near You @ <https://achurchnearyou.zendesk.com/hc/en-us/articles/360008013638-How-to-become-an-approved-Editor-of-a-church>

ACCESS the Resource Hub  $\oslash$  <https://achurchnearyou.zendesk.com/hc/en-us/articles/360018780734-Using-The-Resource-Hub>

## **Three essential updates to help you welcome new guests along this Advent and Christmas**

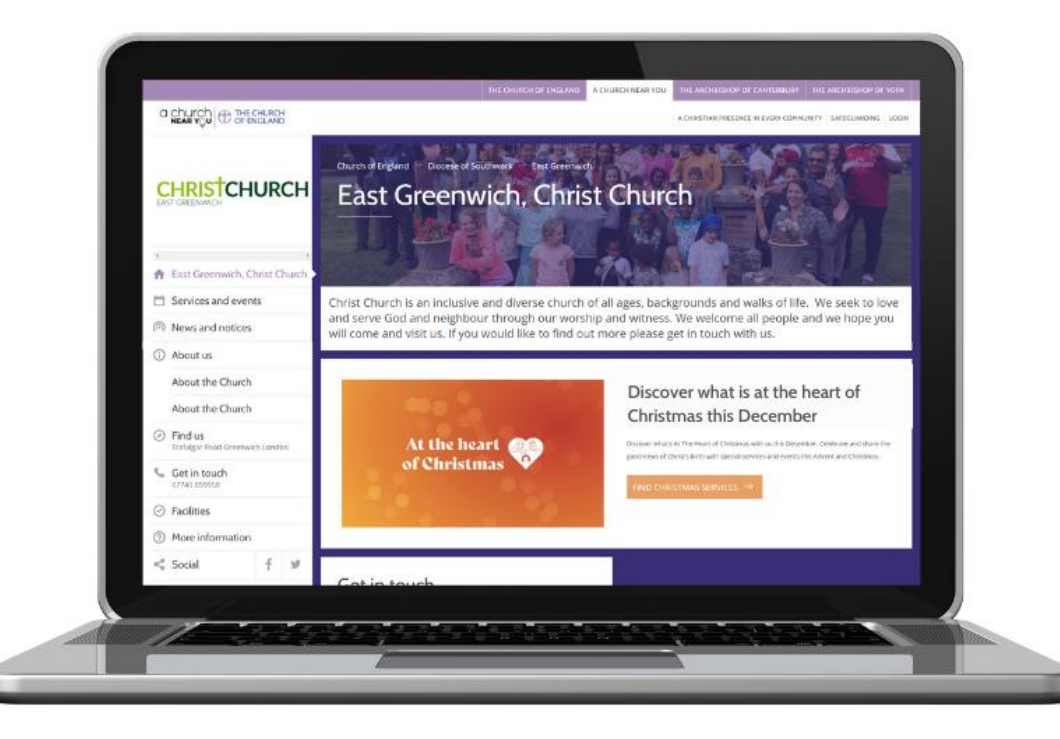

### digital ⊇ THE CHURCH<br>ノ OF ENGLAND

# **1. Use your homepage to welcome new guests**

**Edit your homepage:** in the left-hand menu click on the pencil beside your church name

- **Personalise** your welcome message
- **Highlight a Christmas event** in the **'What's on'** panel
- **Add a news article** in the **'News' panel'** with a message for new guest

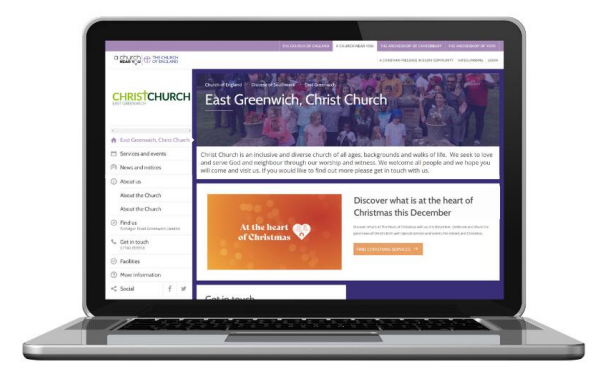

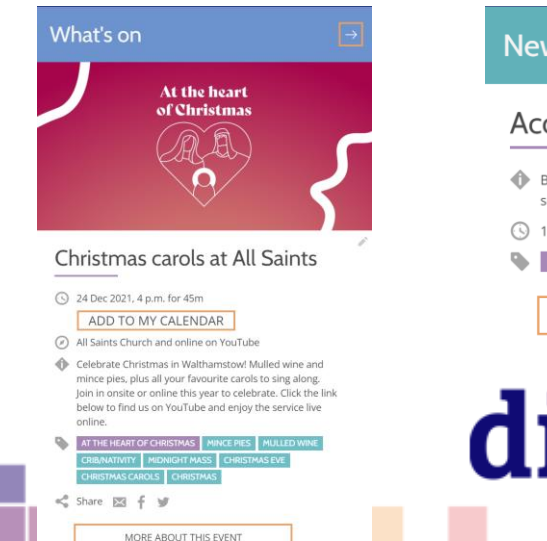

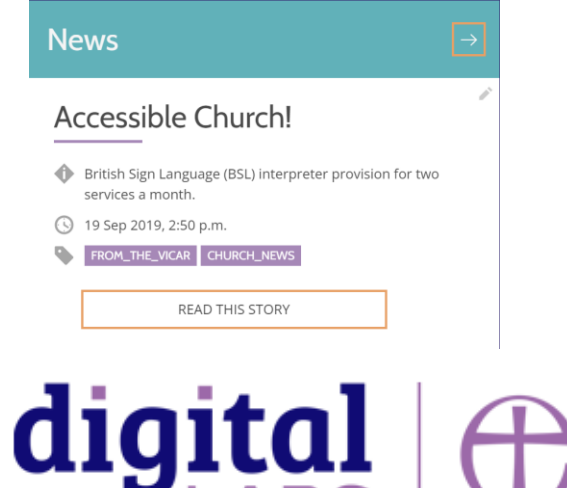

`HE CHURCH<br>)F FNGI AND

## **2. Add Advent Christmas services and events**

Go to **Services and Events** in the left-hand menu click + to add a new event

• Events on the **24/25 December** and those that use the **Christmas tags** will be added

to your Christmas events tab and linked from your homepage

• *Q* [Learn how to create and edit events here.](https://achurchnearyou.zendesk.com/hc/en-us/articles/360002441513-Editing-Adding-Publishing-Services-and-Events)

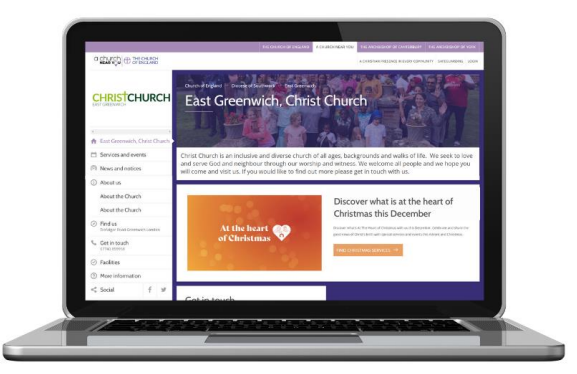

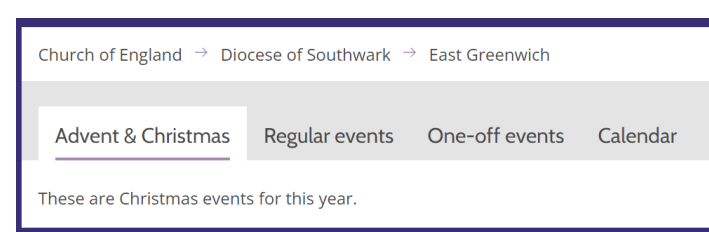

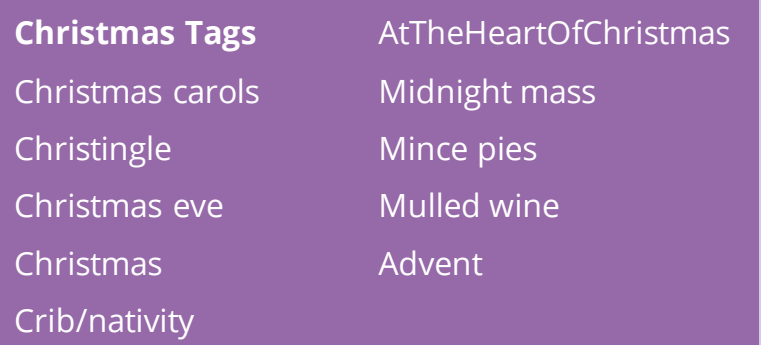

THE CHURCH<br>OF FNGI AND

# digital

# **3. Update your pages**

New visitors may explore the rest of your site so check content is up-to date

- Contact details can be edited on the **'Get in touch'** page
- Add **new or edit pages** from the left-hand menu
- **Add a video into a page** (embed) by adding a YouTube or Vimeo link into

#### the box marked **video URL**

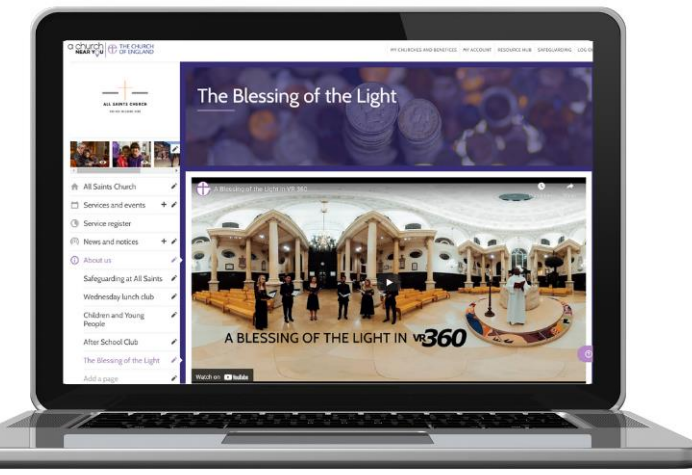

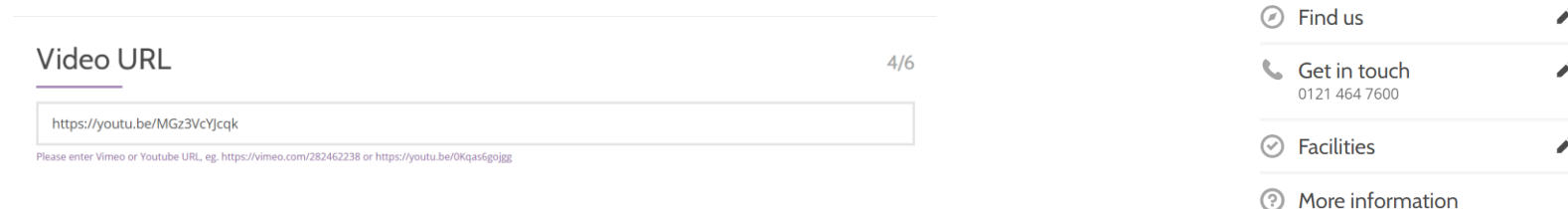

## THE CHURCH<br>OF ENGLAND digital

All Saints Church

Service register (6) News and notices

(i) About us

People

Add a page

 $\Box$  Services and events

Safeguarding at All Saints

Wednesday lunch club

Children and Young

After School Club

The Blessing of the Light

 $+$   $\rightarrow$ 

 $+$   $\rightarrow$ 

## **Updates and new features**

- **Reducing spam** to your A Church Near You inbox
- **Expanded music** collection
- **Life events diary** integration<https://lifeeventsdiary.org/acny-integration>

digital

HE CHURCH<br>F ENGLAND

- **Give a little** integration
- $\oslash$  [Read about all these updates here](https://achurchnearyou.zendesk.com/hc/en-us/articles/4409605360273-October-news-for-A-Church-Near-You-editors)
- $\oslash$  [Learn how to set-up online giving here](https://www.churchofengland.org/resources/building-generous-church)

## **Tools and websites**

**AChurchNearYou.com** Resource Hub

**Content Scheduling:** Facebook Creator Studio, Hootsuite, Planoly, Later,

**Content Creation:** Canva, InShot, PicsArt, Over, Unfold

**Free Stock Images and videos:** Unsplash, Pexels, Pixabay, Mixkit

**Photo editor apps:** Canva, VSCO, Instasize

## digital HE CHURCH<br>)F ENGLAND

# digital & THE CHURCH

**Blogs Webinars Newsletter Conference**

Discover the free resources for churches

Churchofengland.org/DigitalLabs